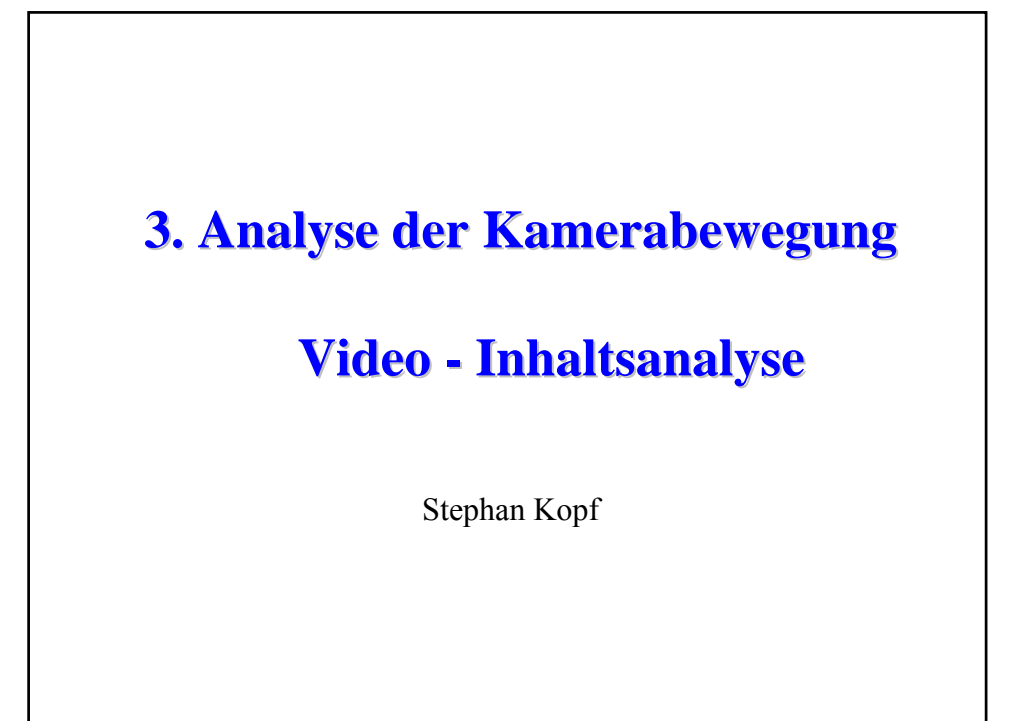

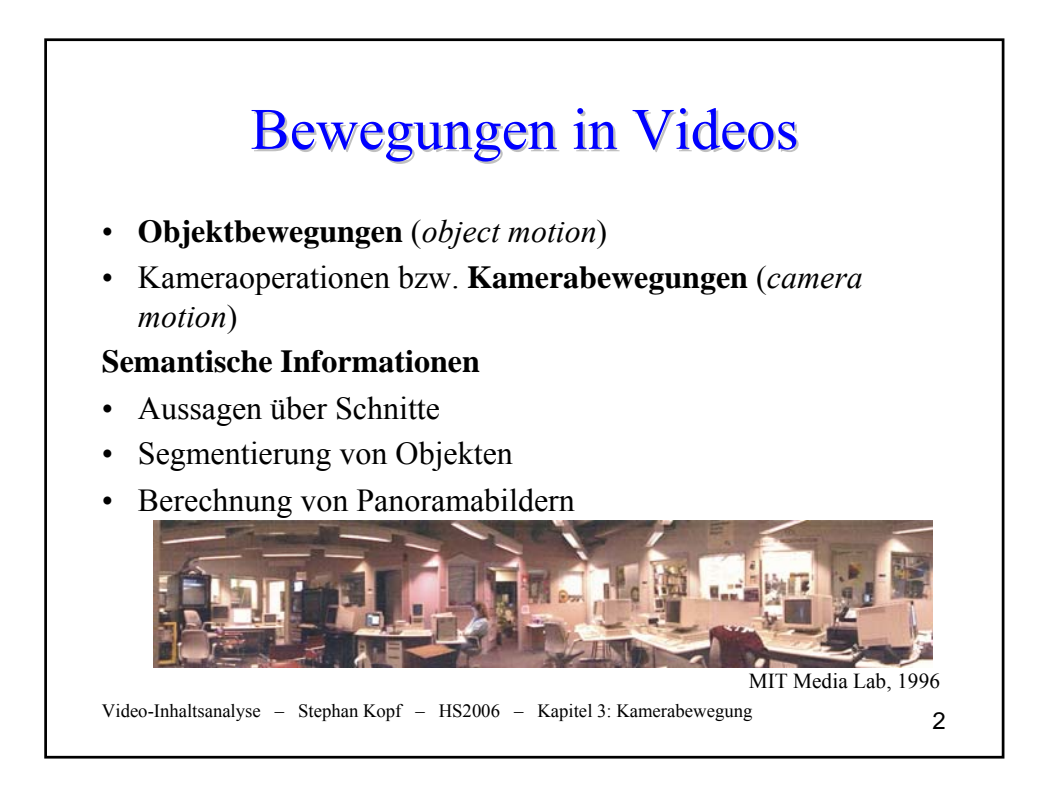

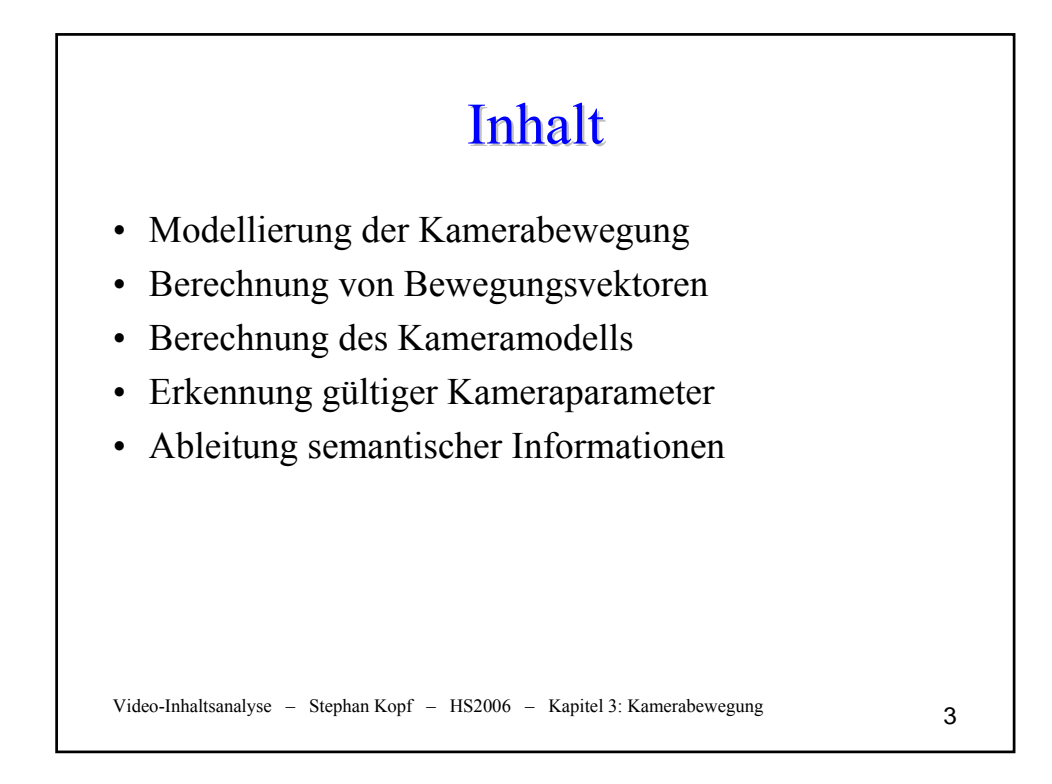

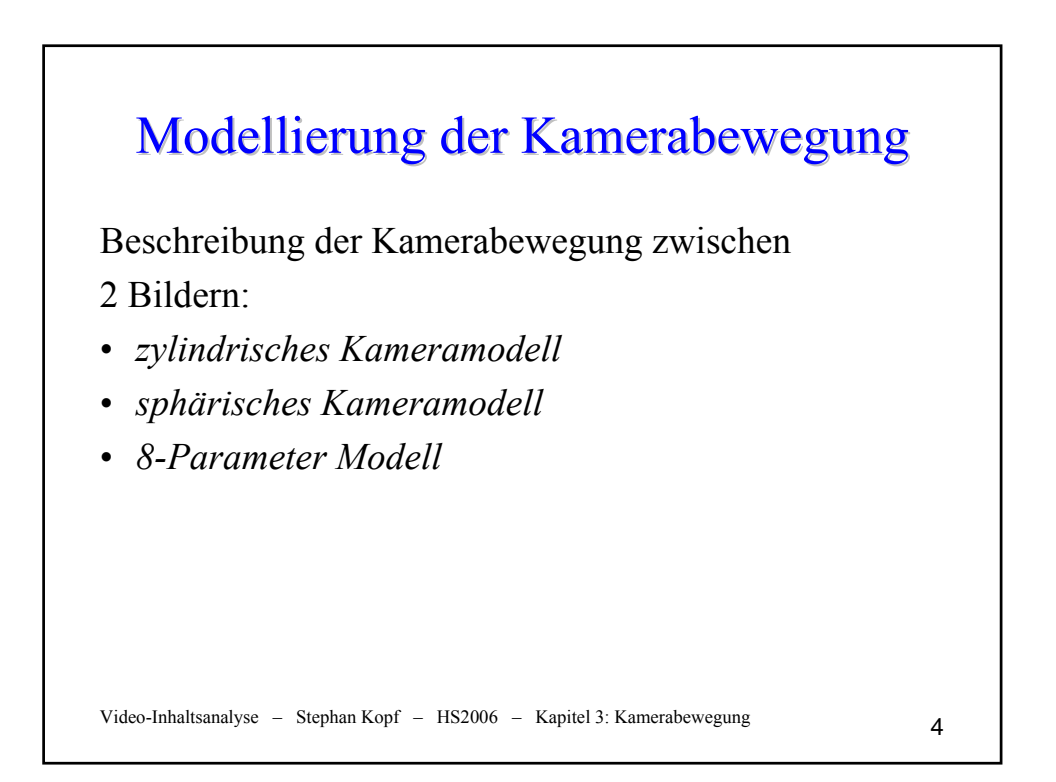

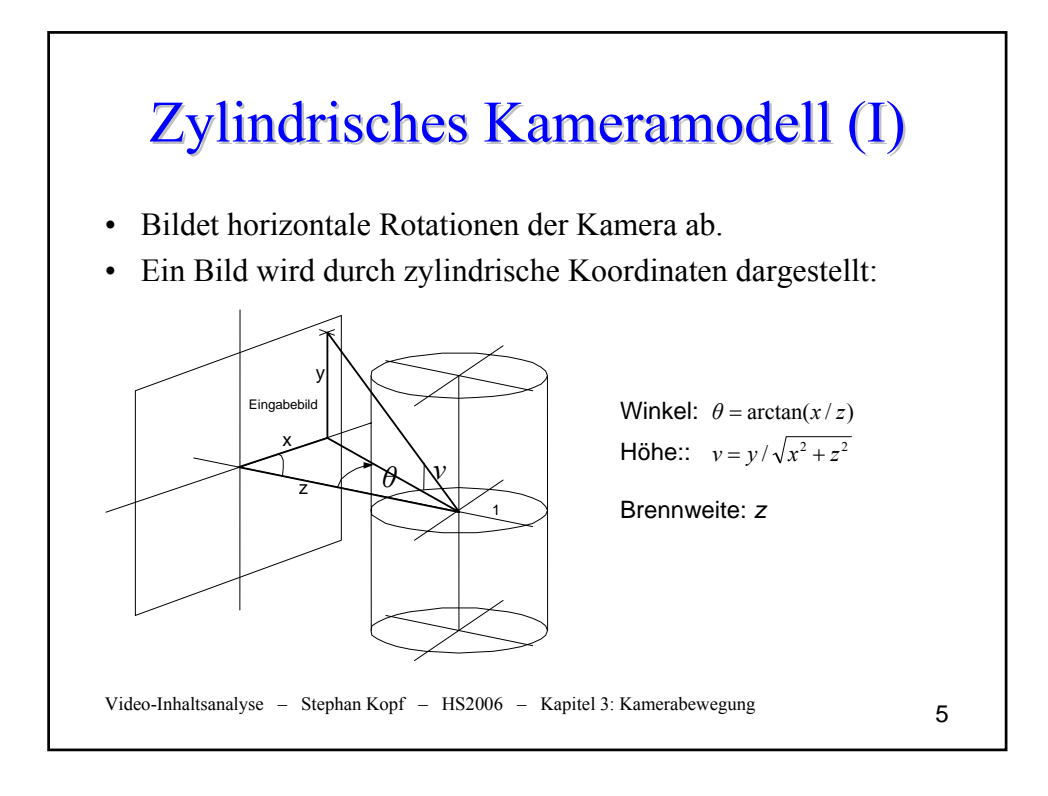

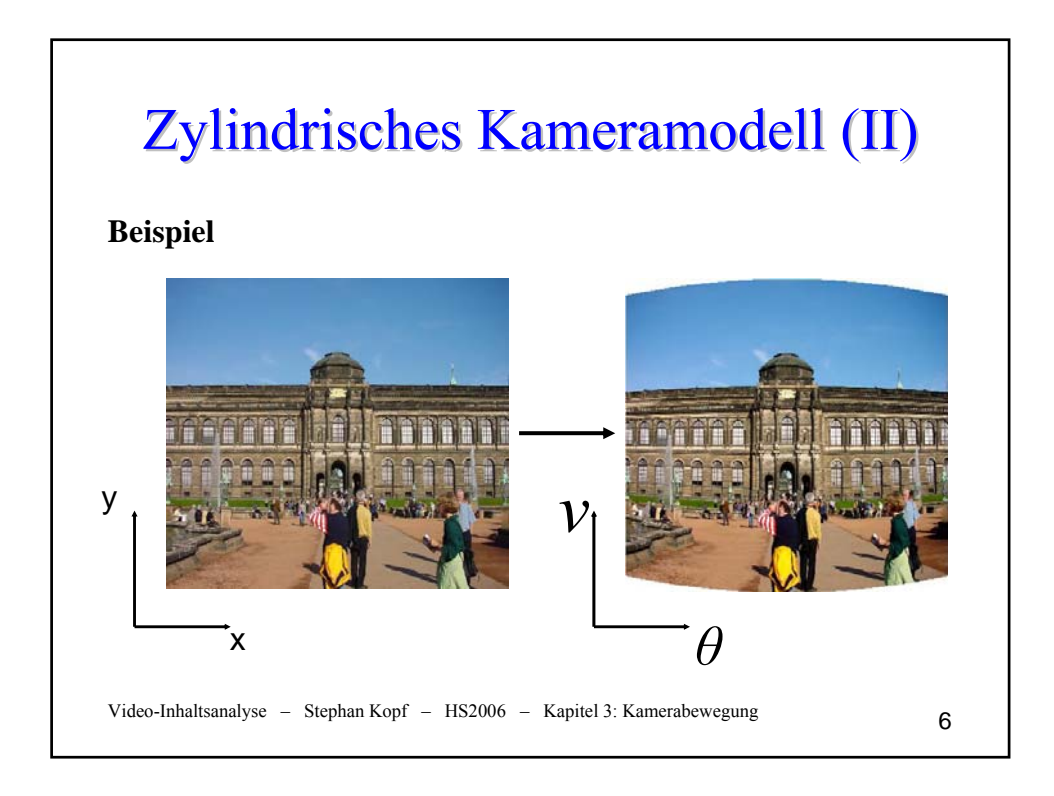

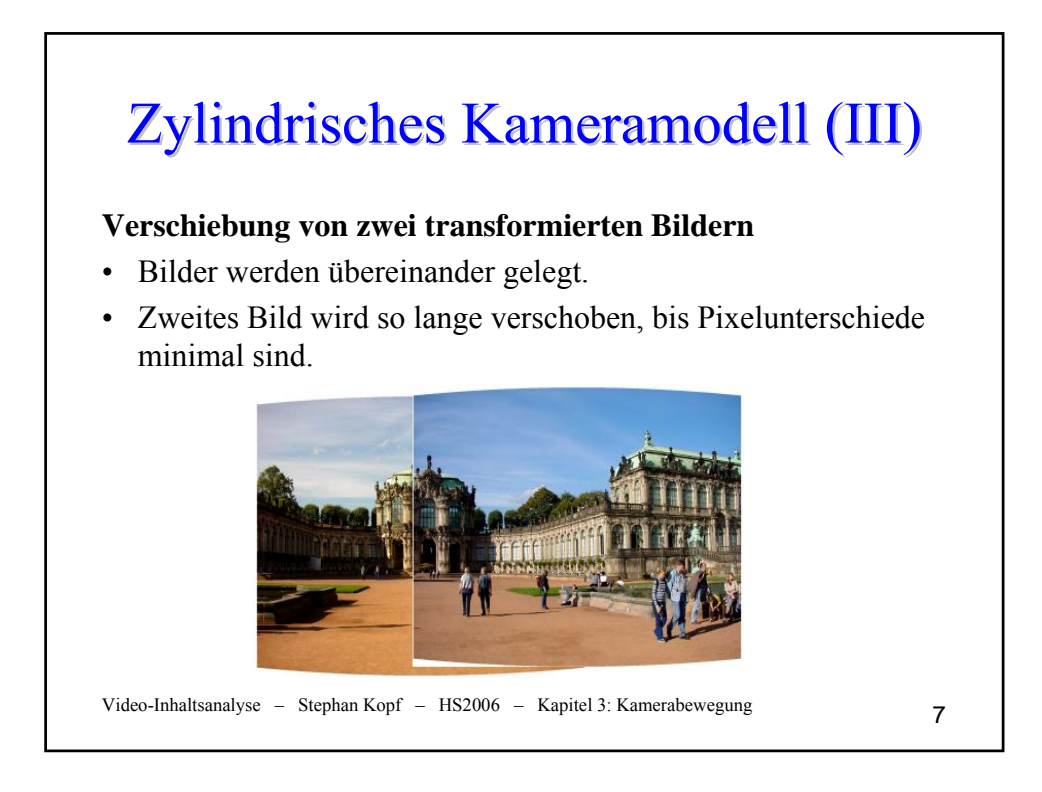

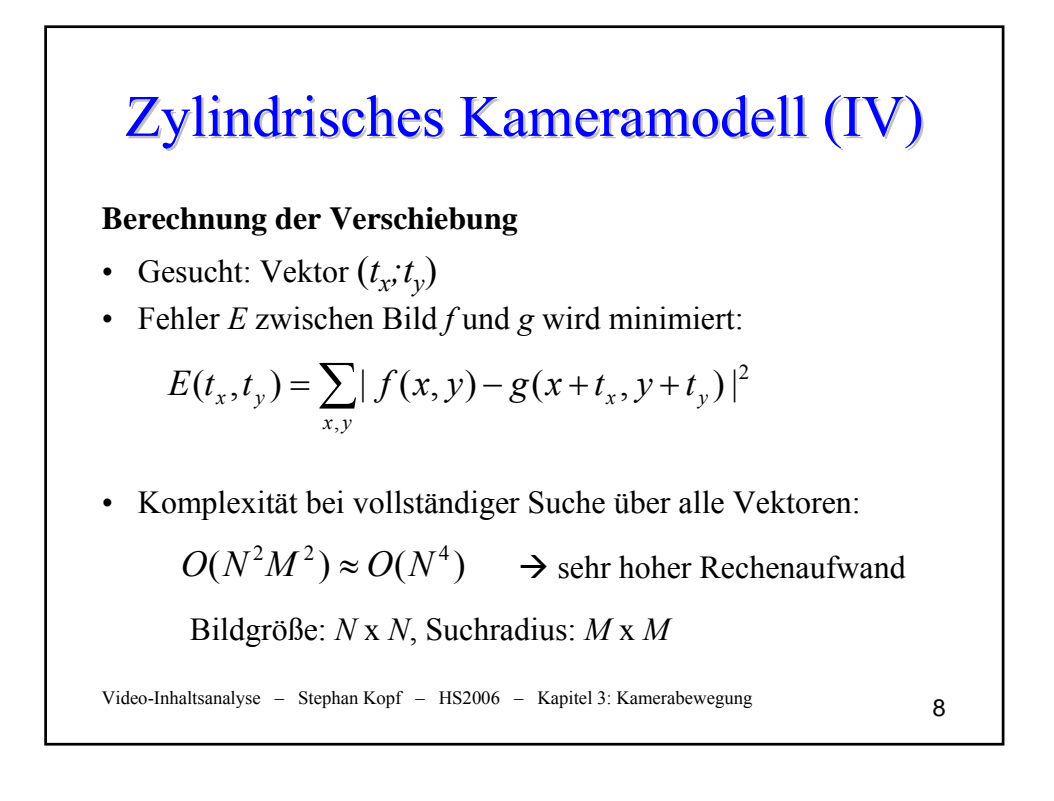

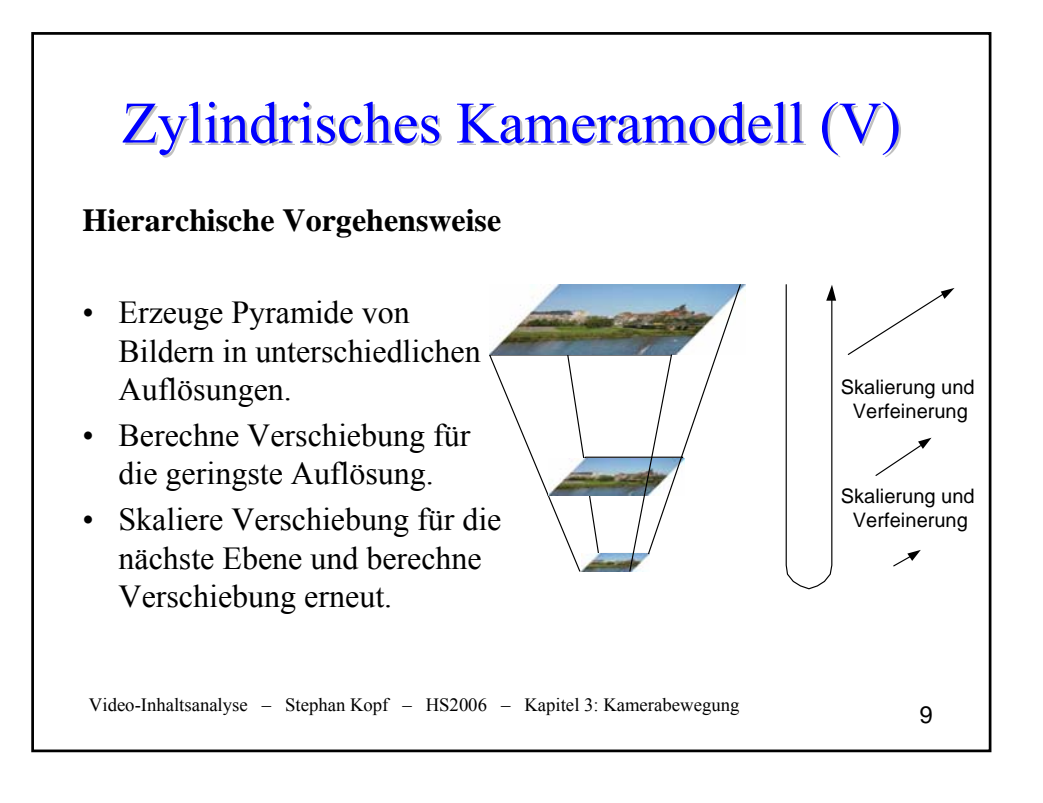

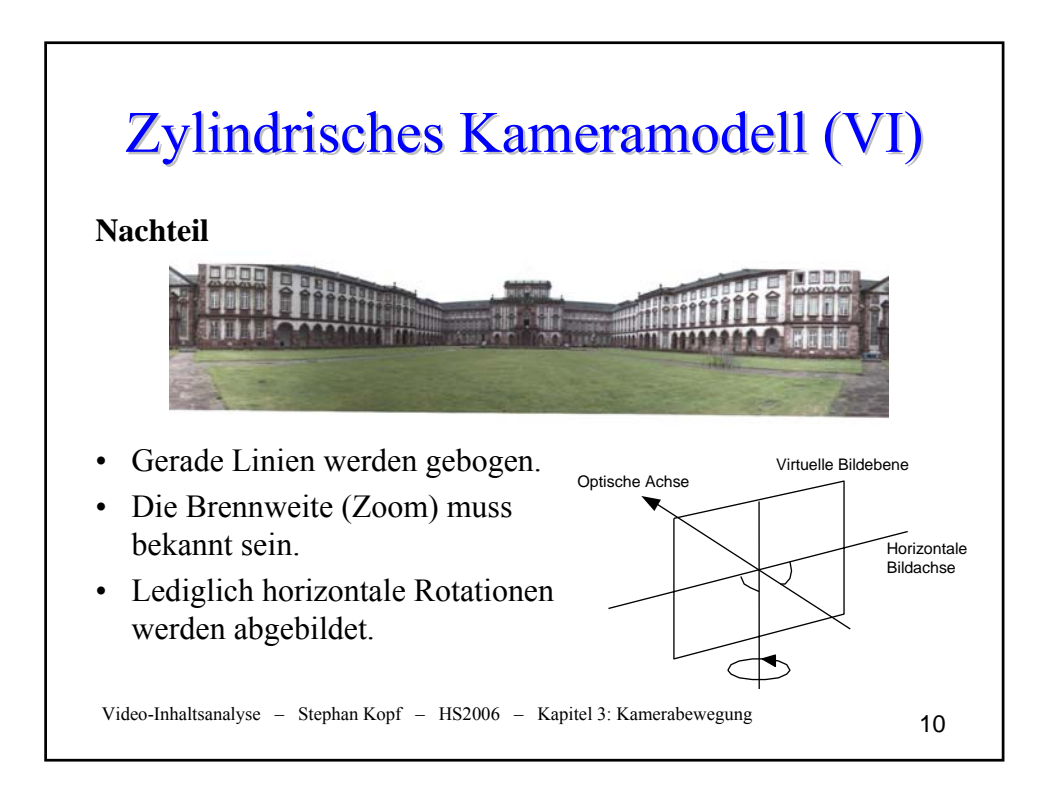

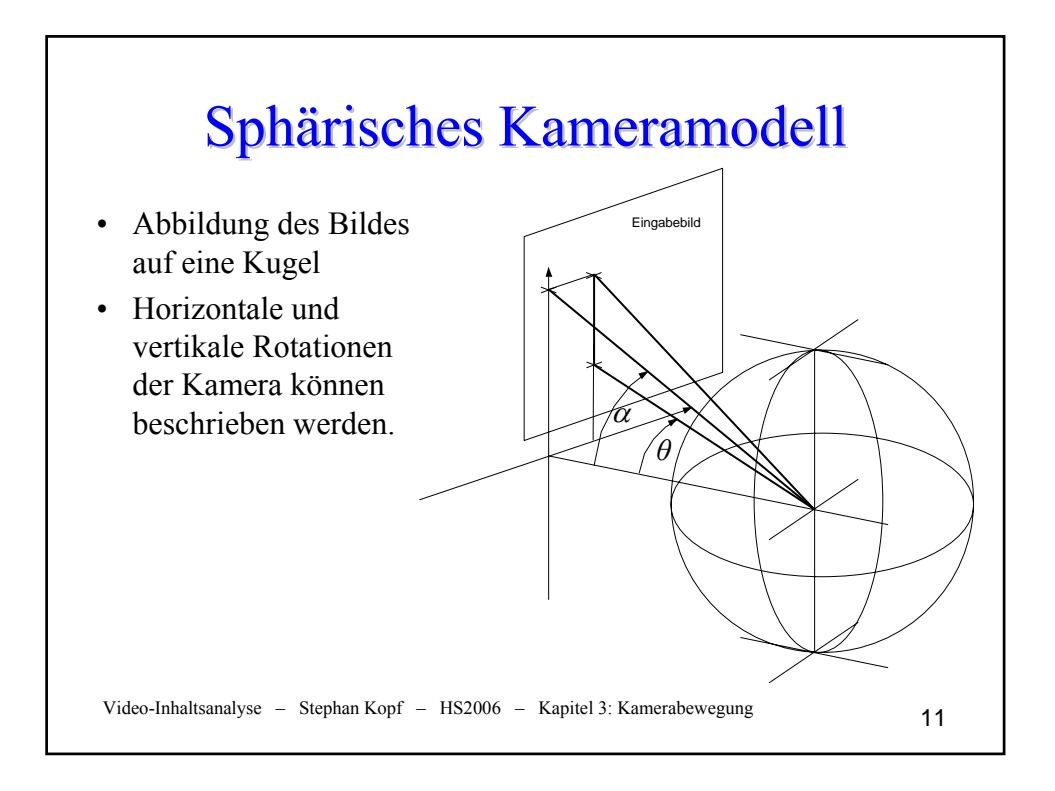

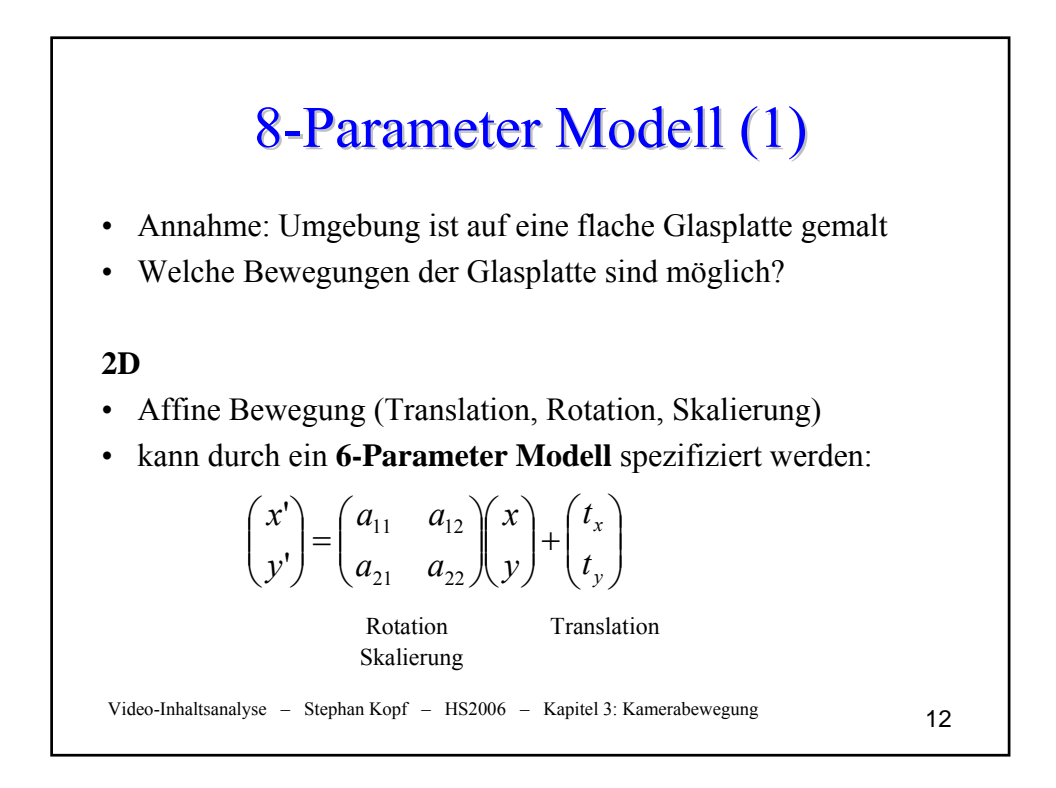

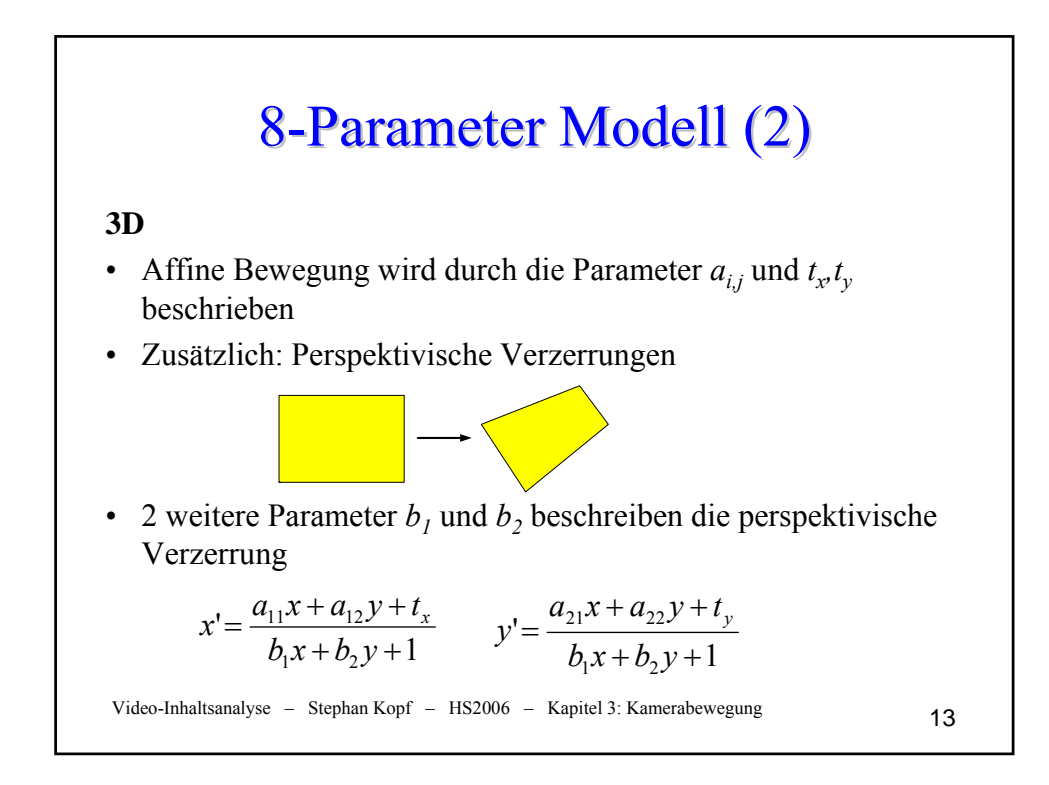

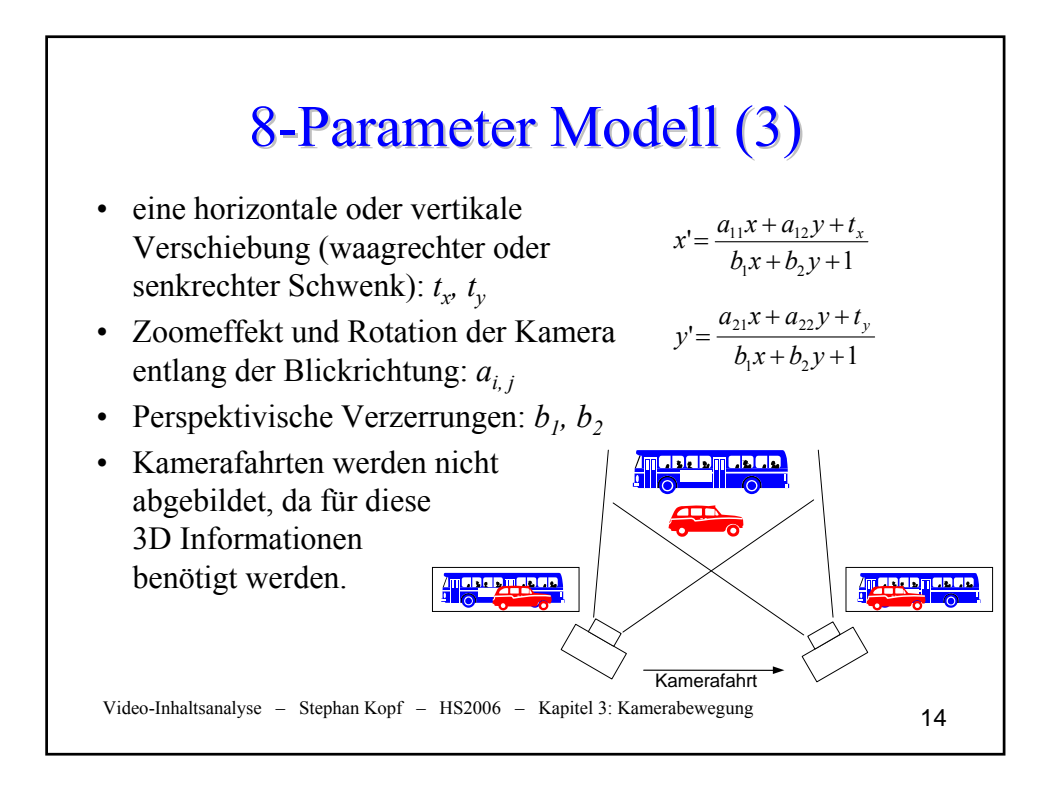

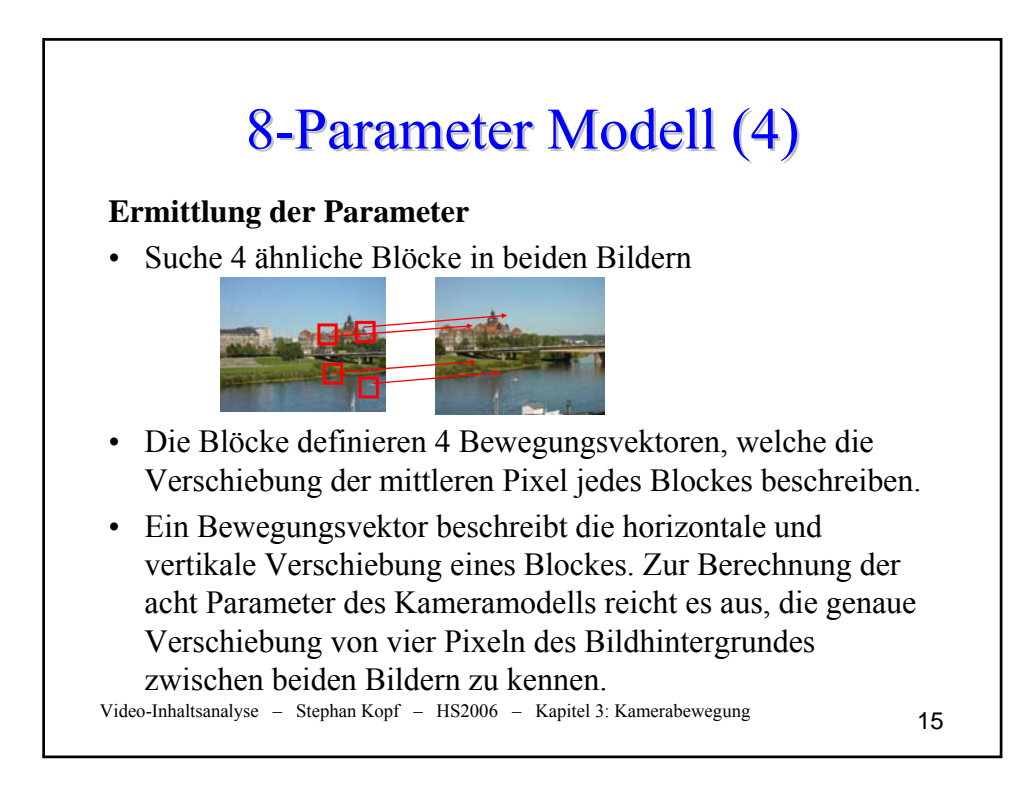

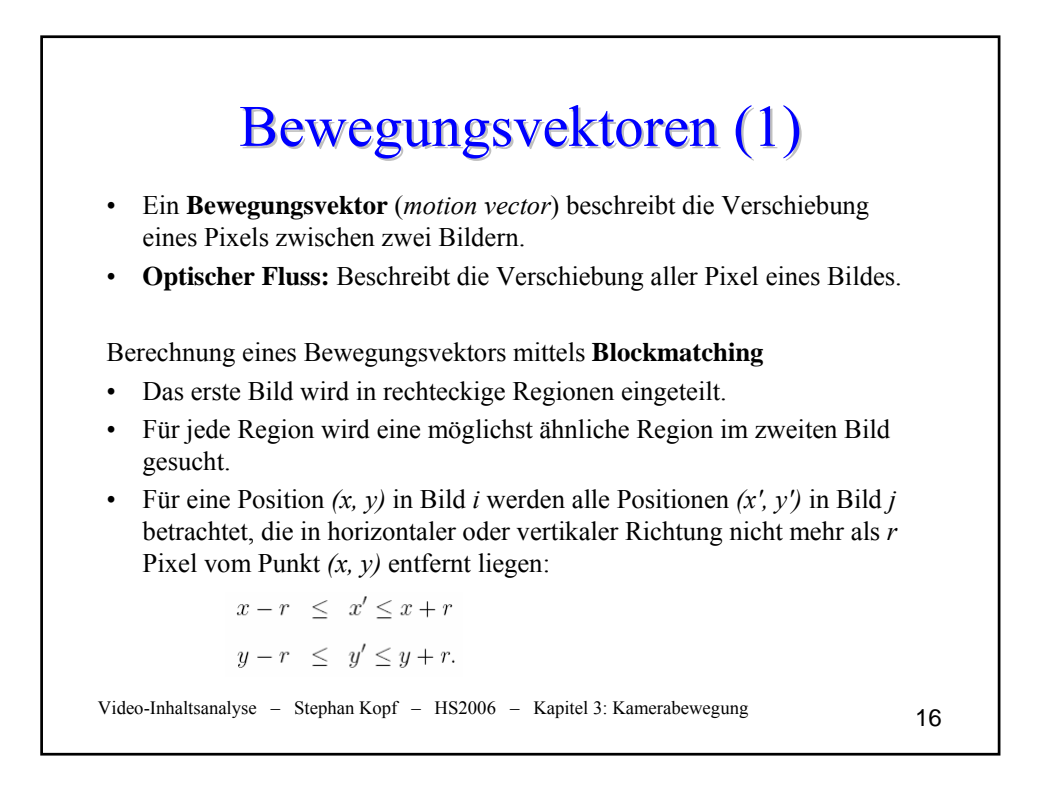

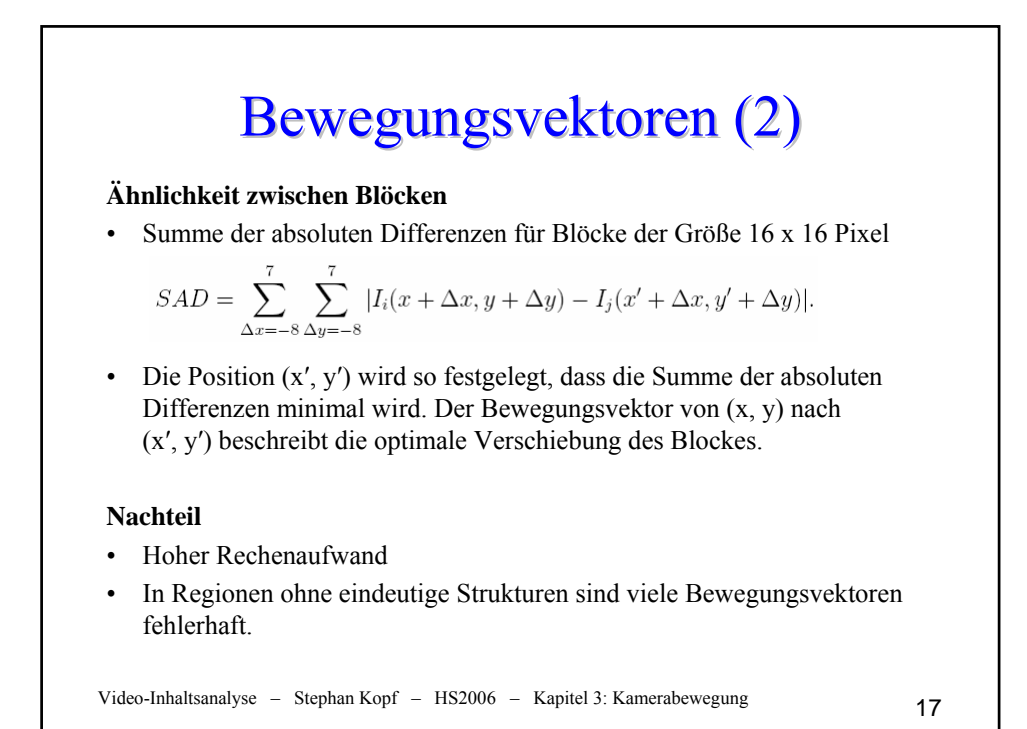

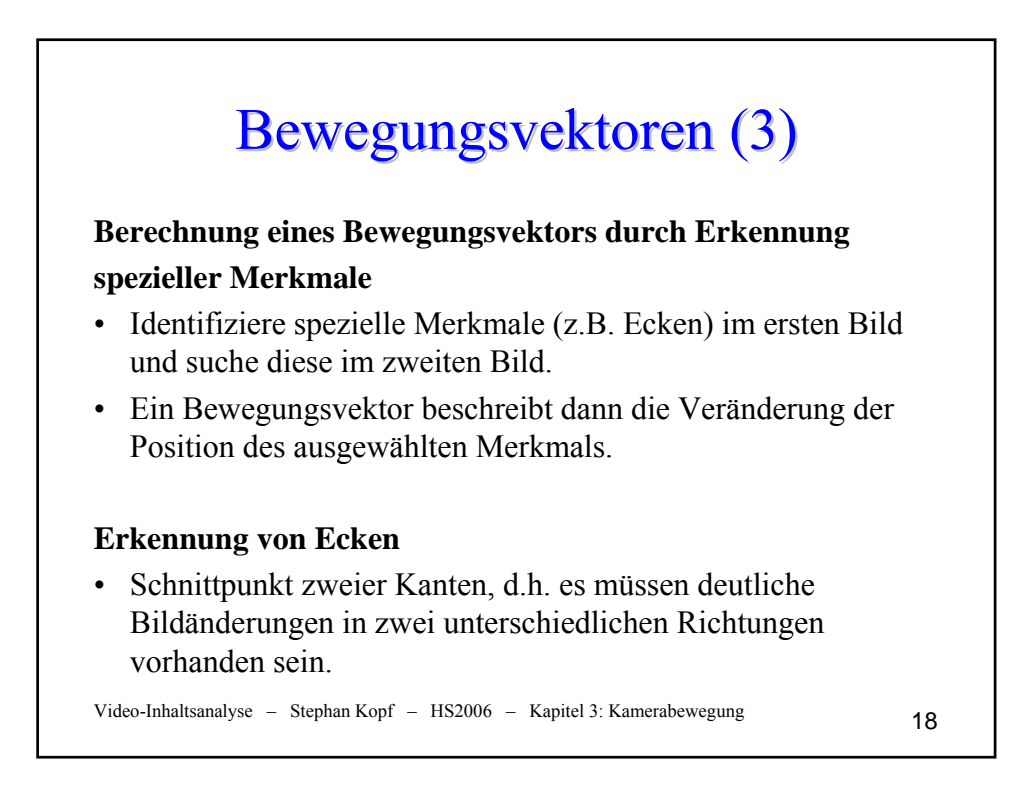

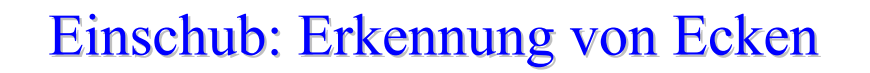

#### **Verfahren nach Moravec**

- Für jedes Pixel wird die Region um dieses Pixel analysiert (4 benachbarte Pixel).
- Die Region wird verschoben und Unterschiede werden mittels quadrierter Differenzen ermittelt.
- Geringer Unterschied bei allen Verschiebungen  $\rightarrow$  einheitliche Region, d.h. keine Ecken oder Kanten
- Deutlicher Unterschied bei einem Teil der Verschiebungen  $\rightarrow$  Kante
- Deutlicher Unterschied bei allen Verschiebungen  $\rightarrow$  Ecke

Video-Inhaltsanalyse – Stephan Kopf – HS2006 – Kapitel 3: Kamerabewegung 19

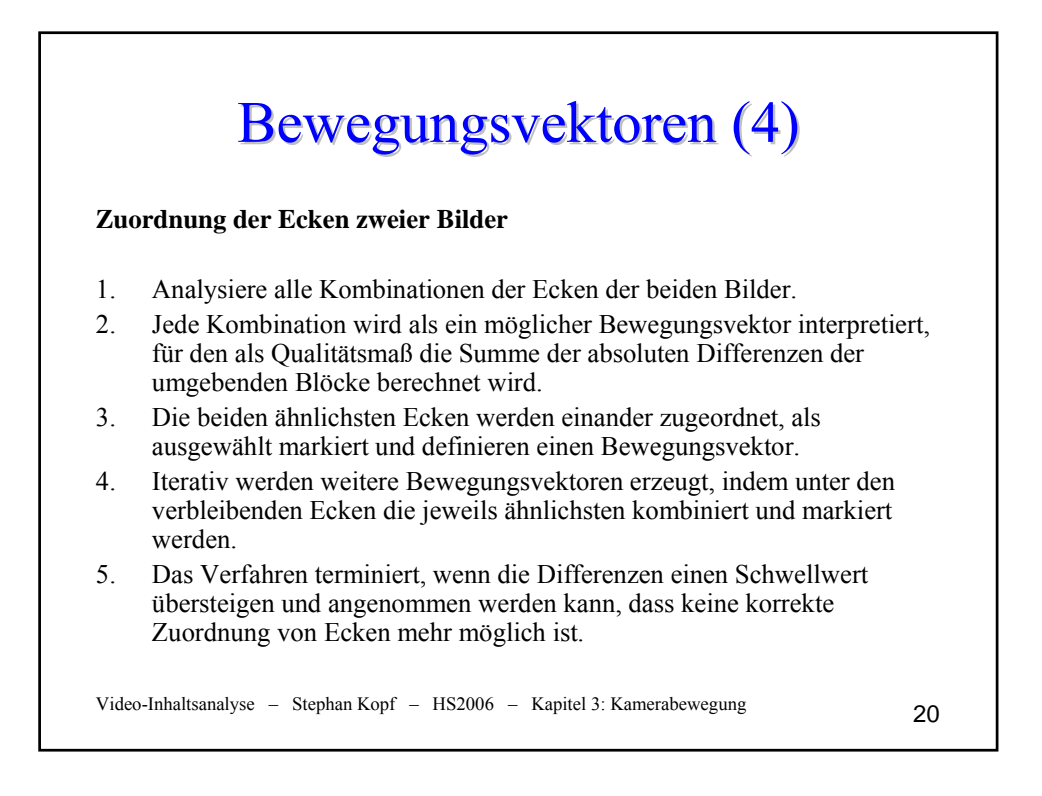

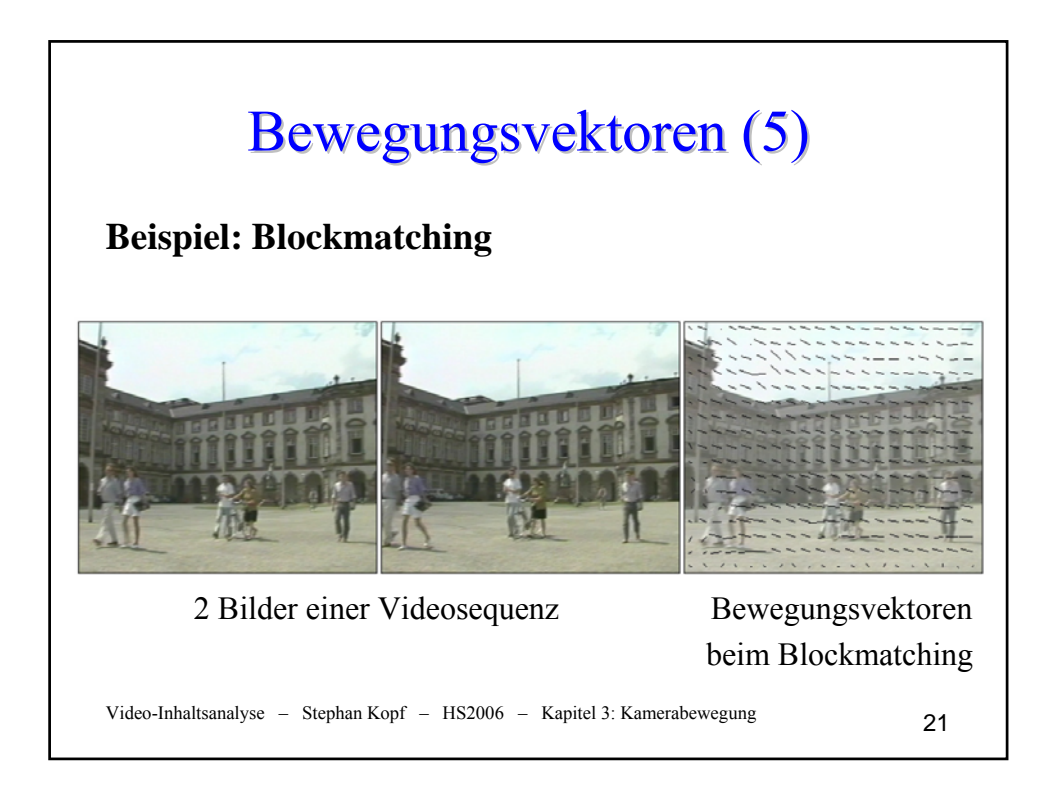

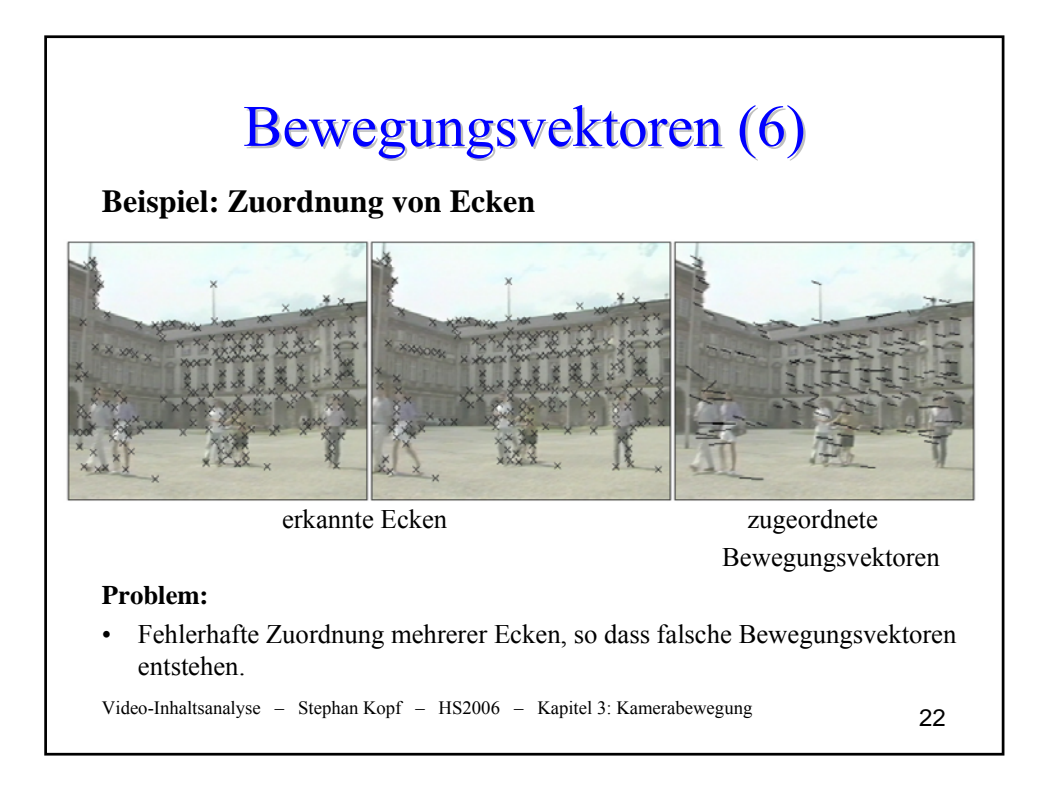

## Berechnung des Kameramodells (I)

#### **Ziel**

• Unter allen Vektoren sollen die Vektoren ausgewählt werden, die das Kameramodell und nicht die Objekte im Vordergrund korrekt beschreiben

#### **Vorgehensweise**

- Annahme: mindestens die Hälfte der Vektoren beschreibt die Bewegung des Hintergrunds
- Berechnung der Kamerabewegung mit einer robusten Regressionsschätzung (*kleinste getrimmte Quadrate*)

#### **Verfahren der kleinsten getrimmten Quadrate**

- 1. Zufällig werden vier Bewegungsvektoren aus der Menge aller Vektoren ausgewählt.
- 2. Mit diesen vier Vektoren ist es möglich, durch Lösen eines linearen Gleichungssystems mit acht Gleichungen die acht Parameter des Kameramodells eindeutig zu berechnen.

Video-Inhaltsanalyse – Stephan Kopf – HS2006 – Kapitel 3: Kamerabewegung 23

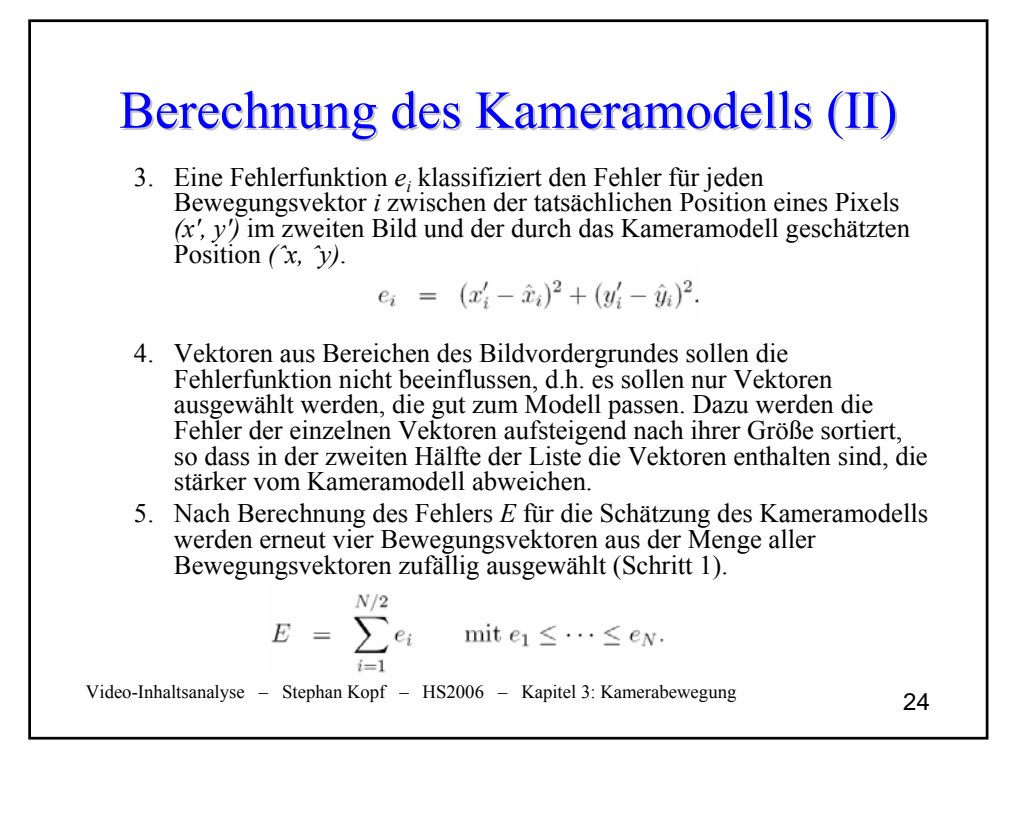

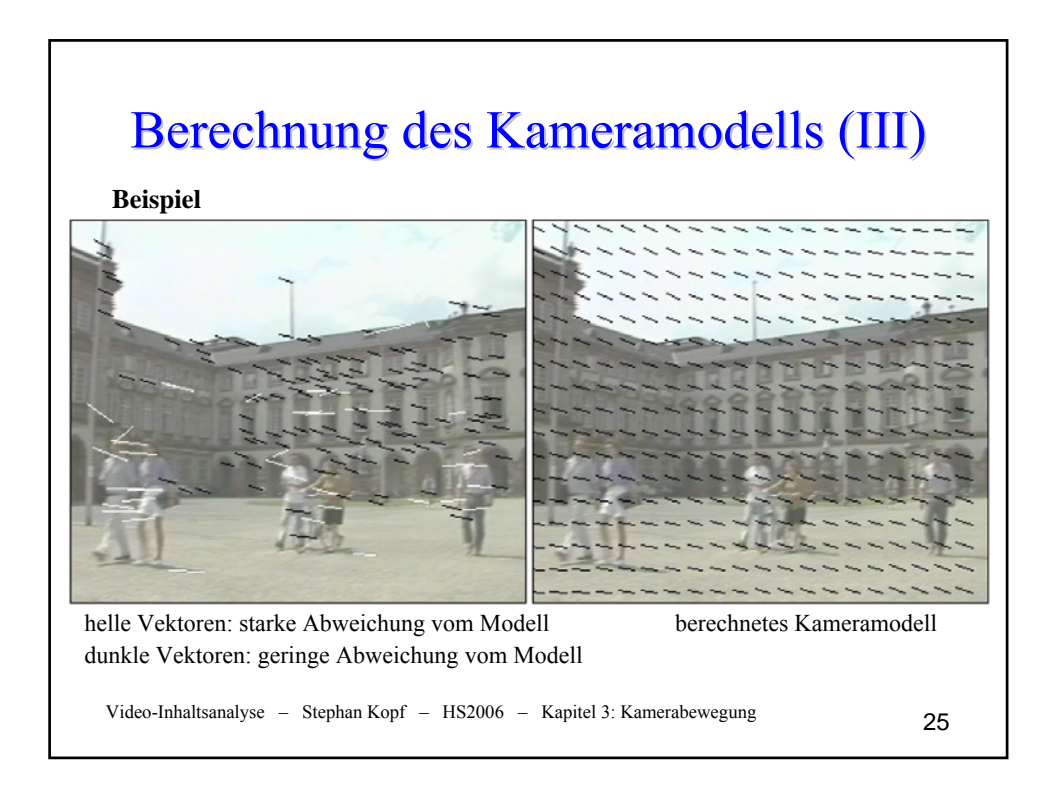

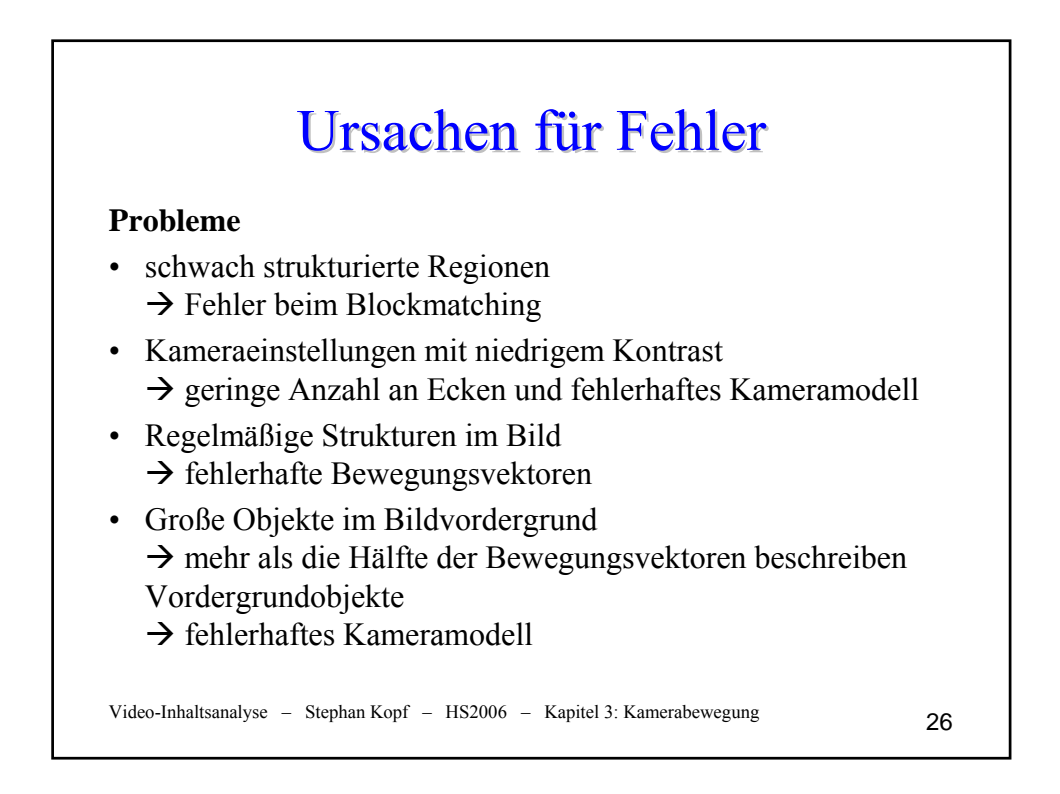

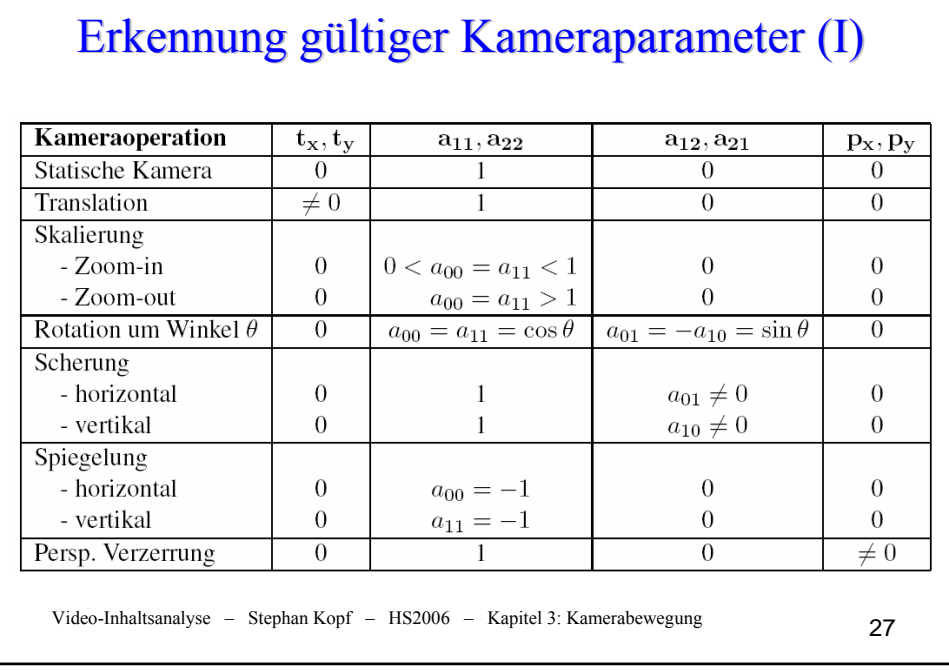

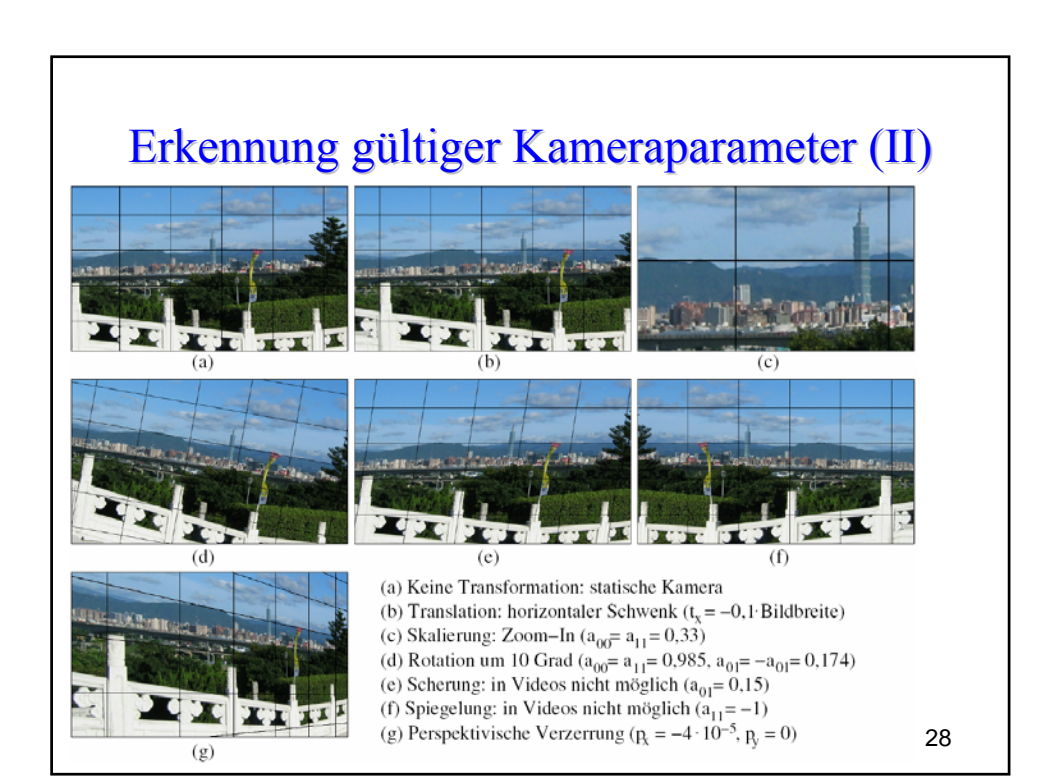

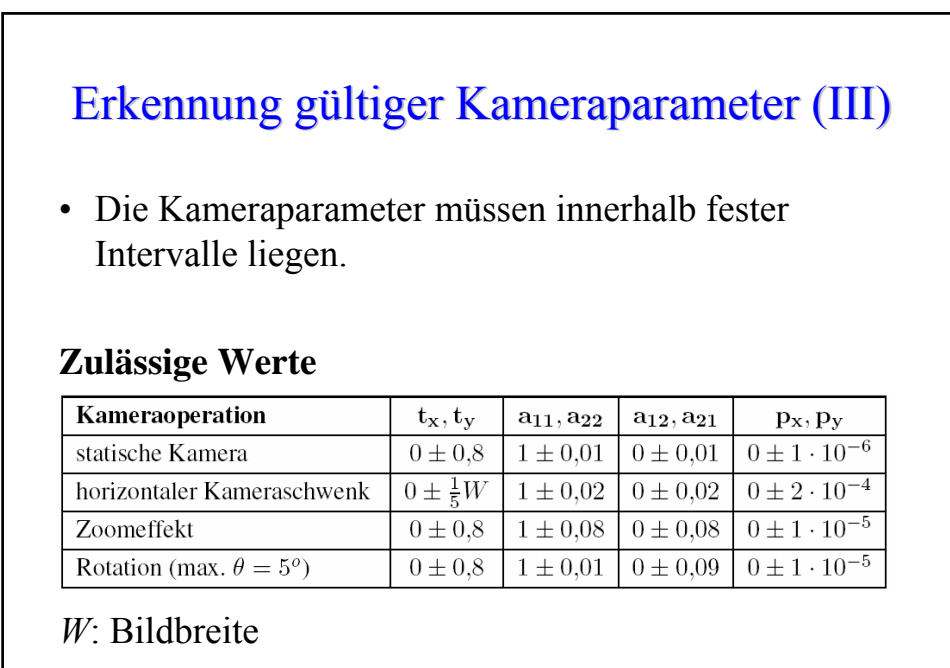

Video-Inhaltsanalyse – Stephan Kopf – HS2006 – Kapitel 3: Kamerabewegung 29

# Erkennung gültiger Kameraparameter (IV)

### **Erkennungsraten**

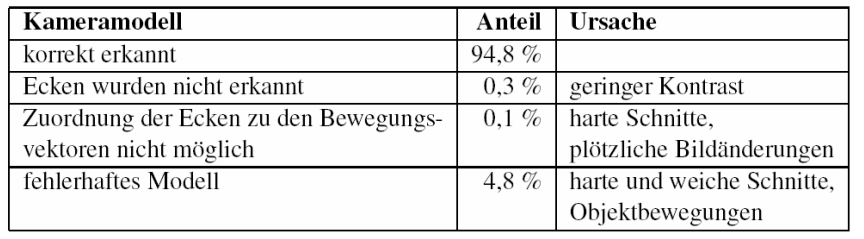

Video-Inhaltsanalyse – Stephan Kopf – HS2006 – Kapitel 3: Kamerabewegung 30

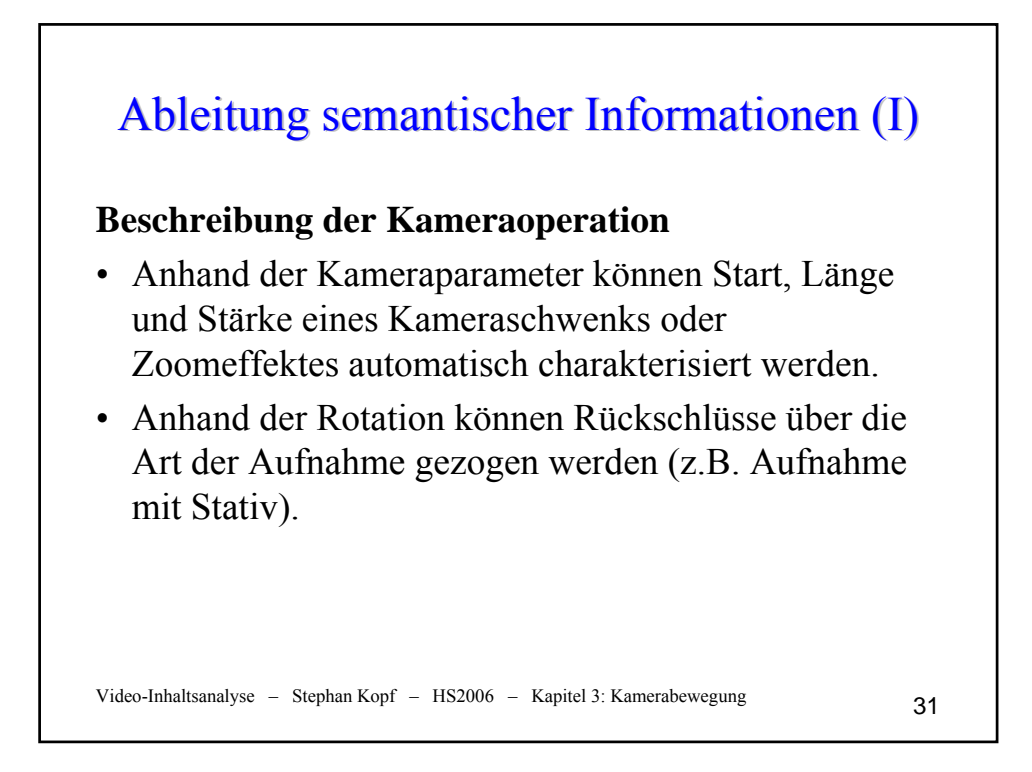

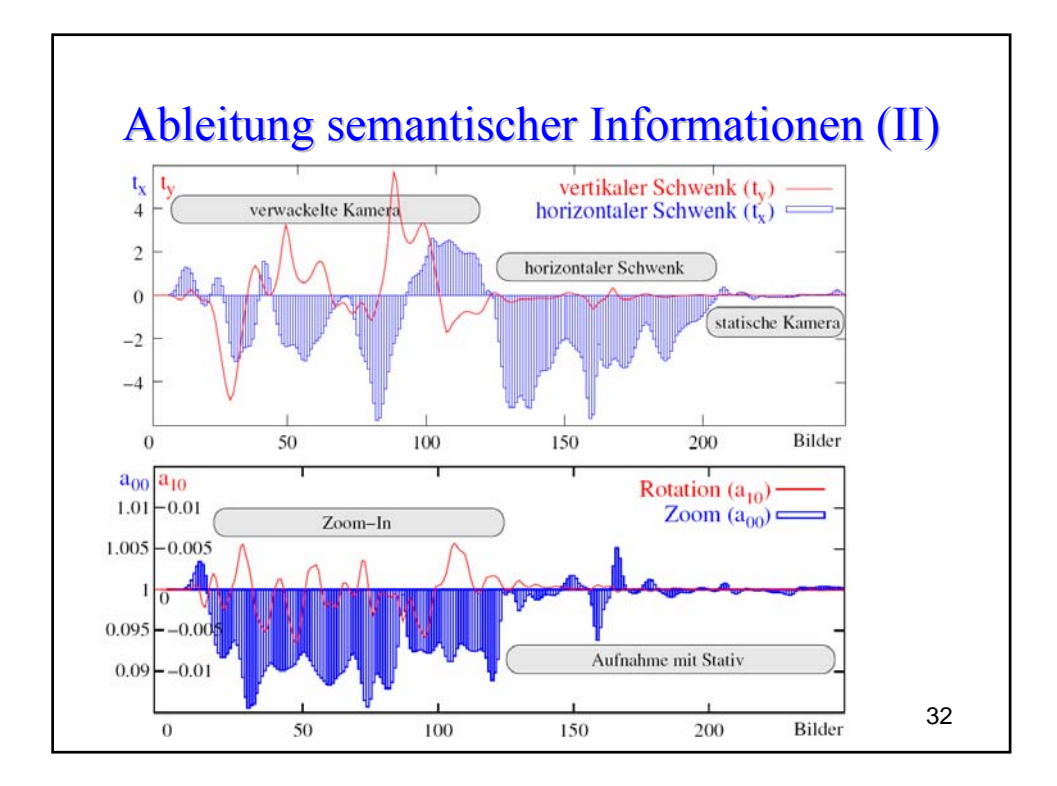

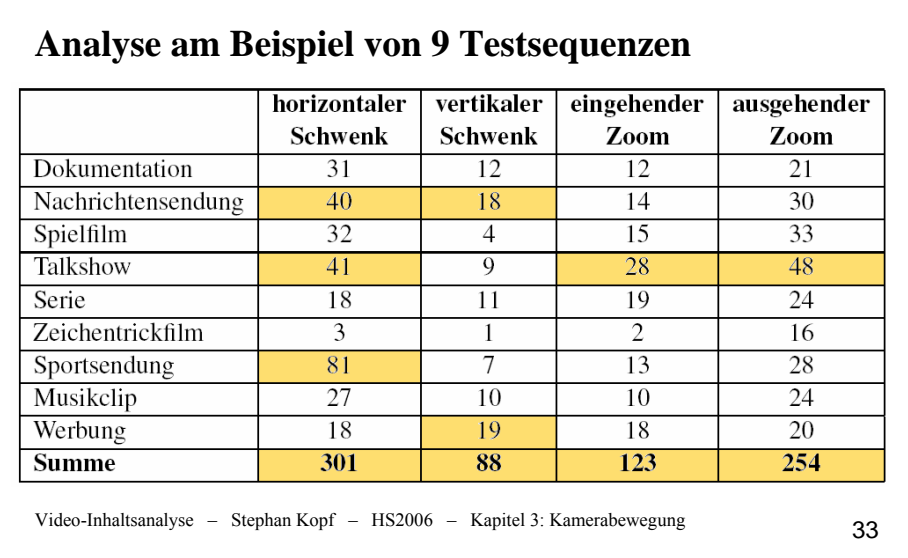

Ableitung semantischer Informationen (III)

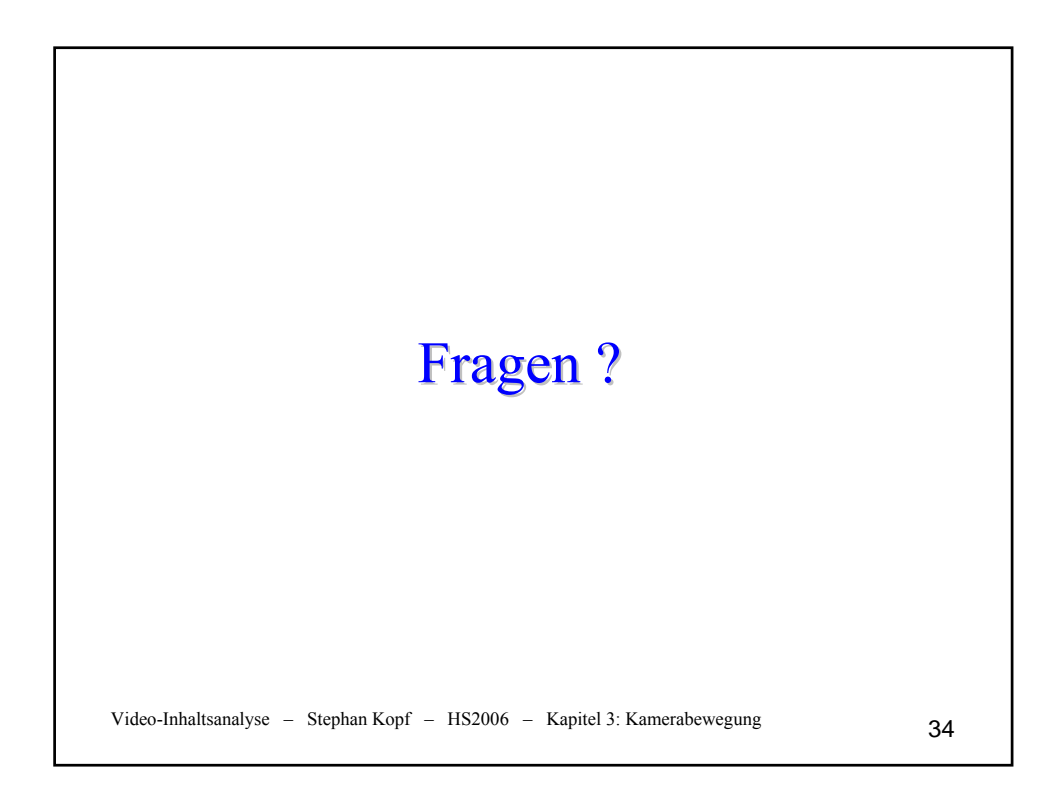